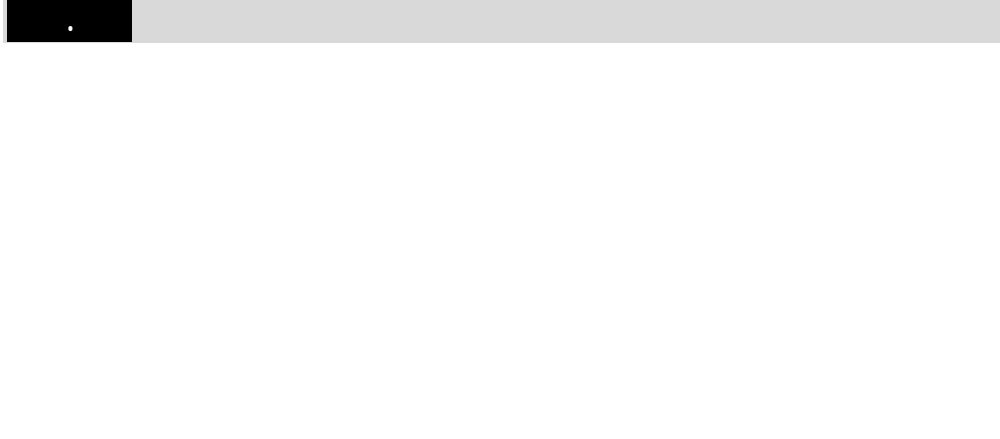

#### $( )$ Journal

Science

#### $( )$ Magazine

 $\mathcal{L}_{\mathbf{r}}$  $\ddot{\phantom{a}}$ 

#### $NHK$ an an

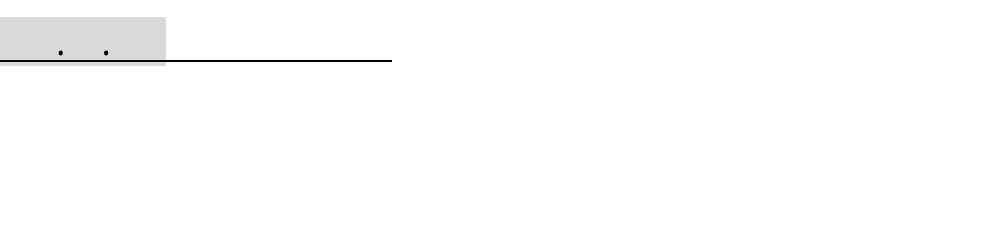

## 一般論文 : Original paper Full paper

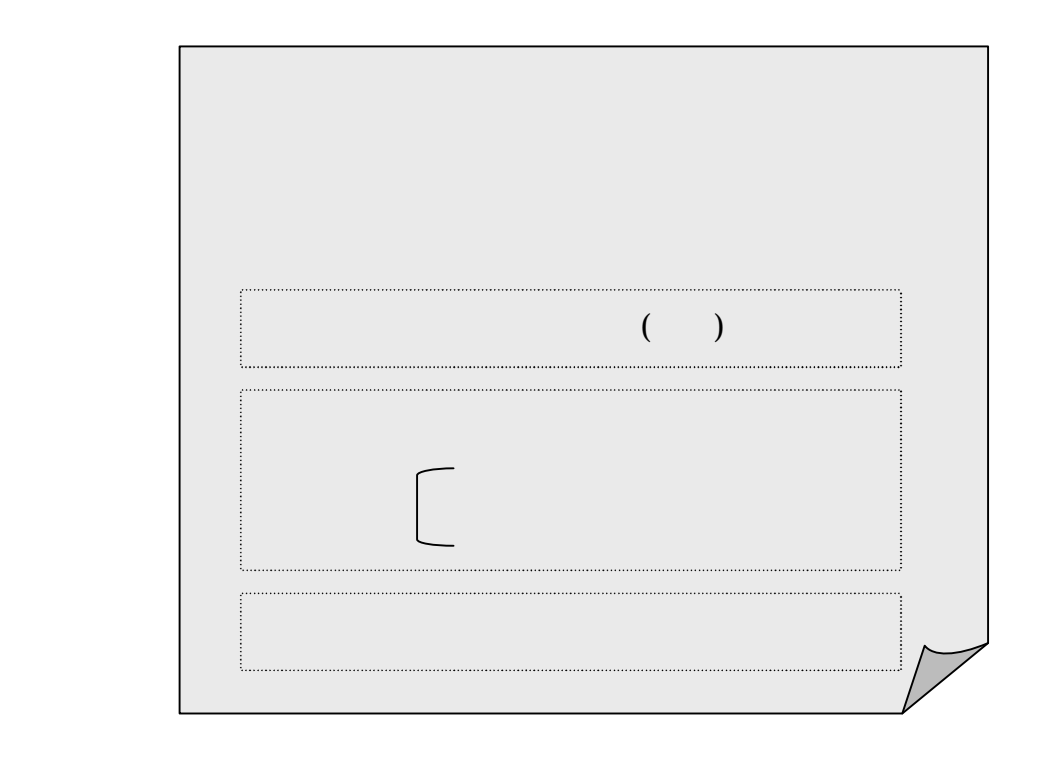

.

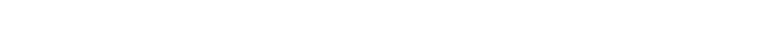

## ■ :Letter Communication

 $\blacksquare$ 

 $\blacksquare$ 

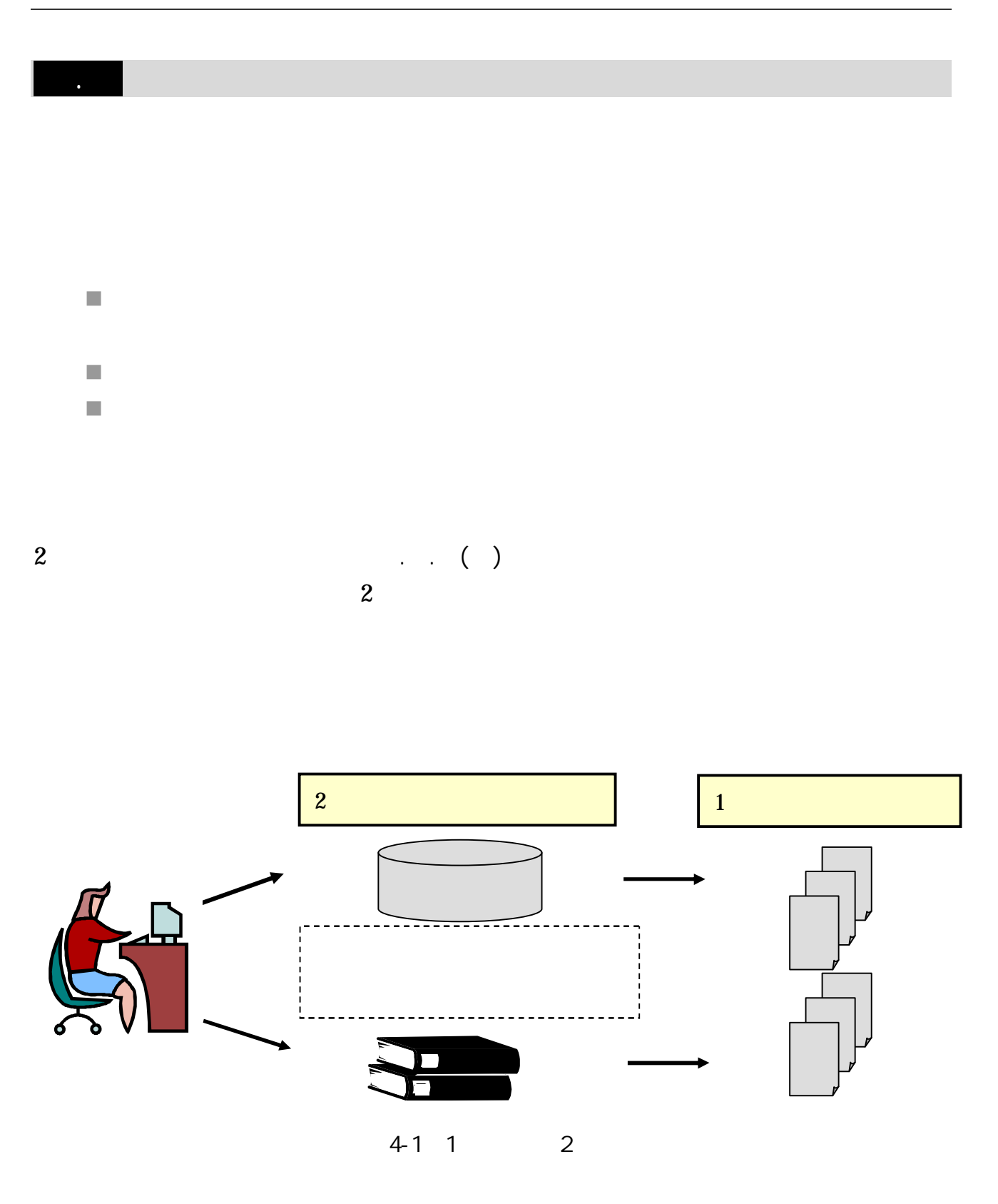

2

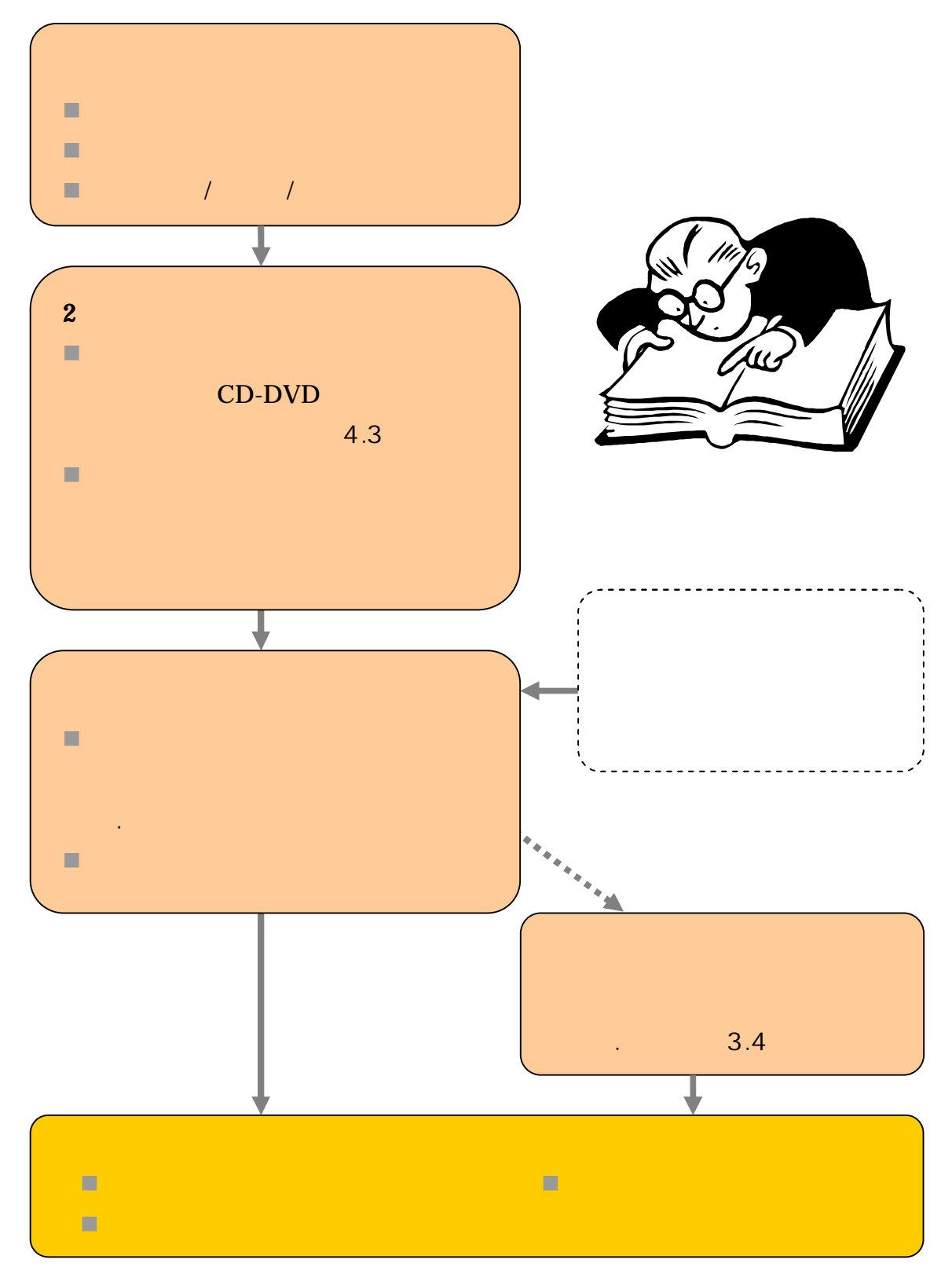

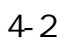

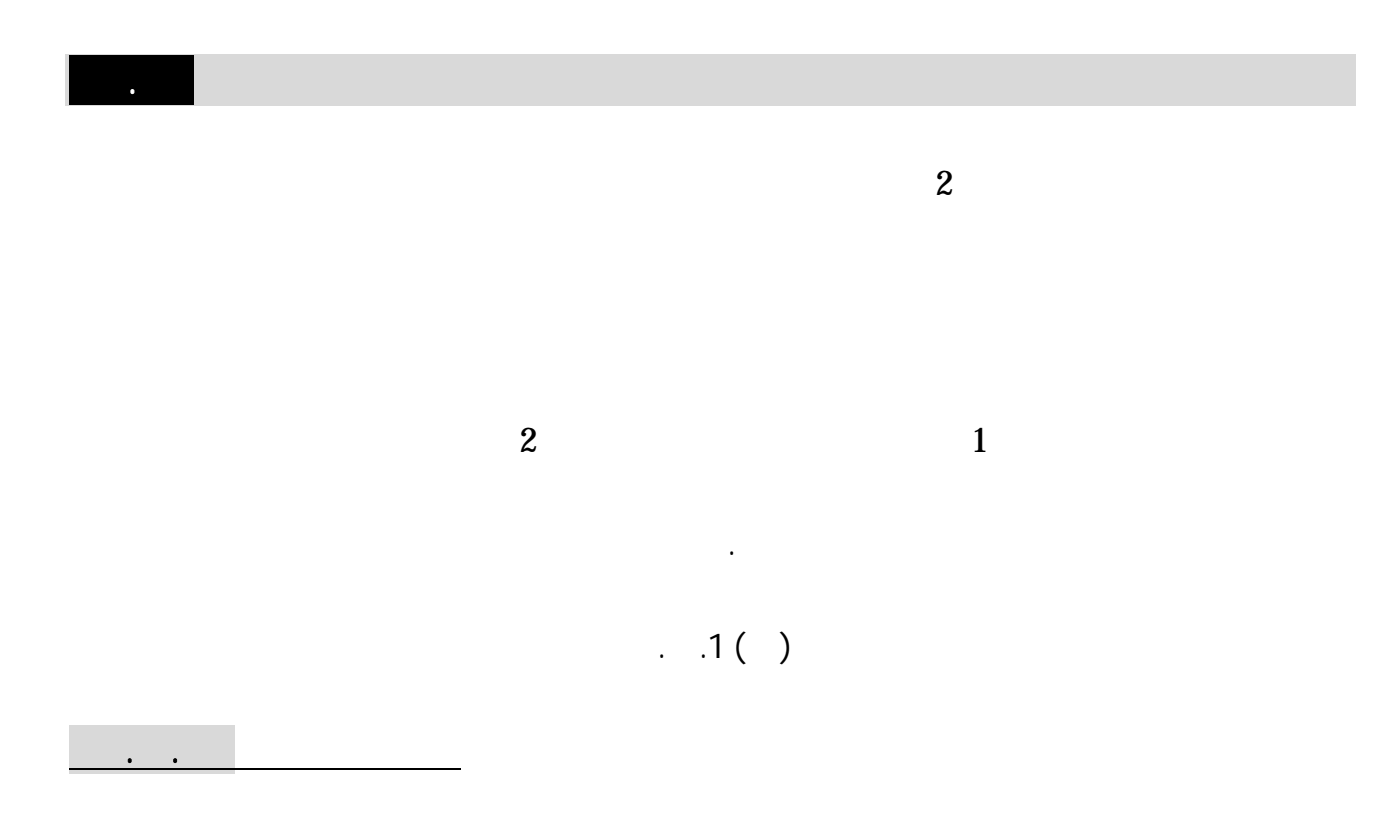

# () NDL-OPAC

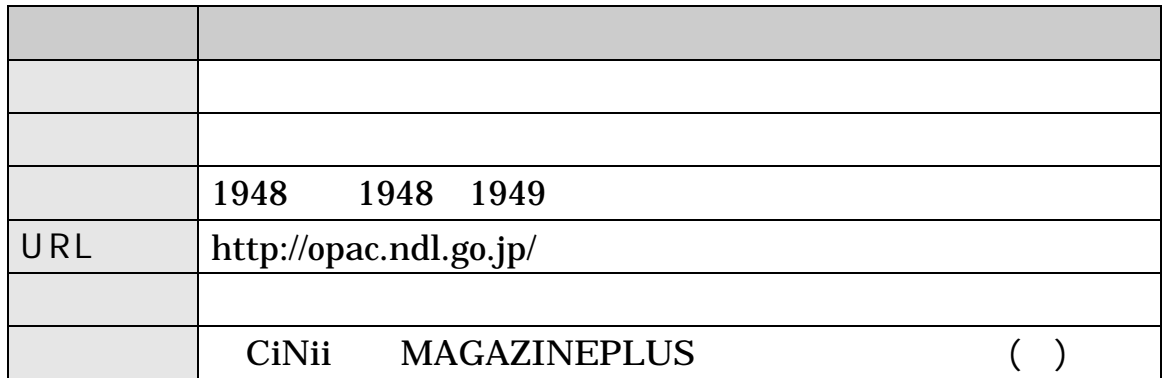

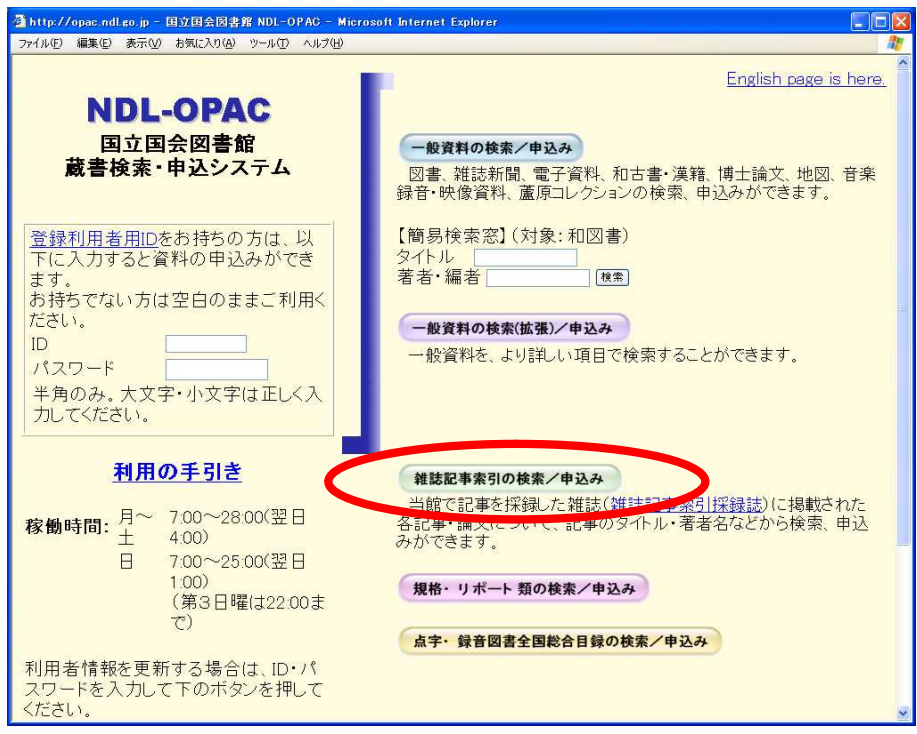

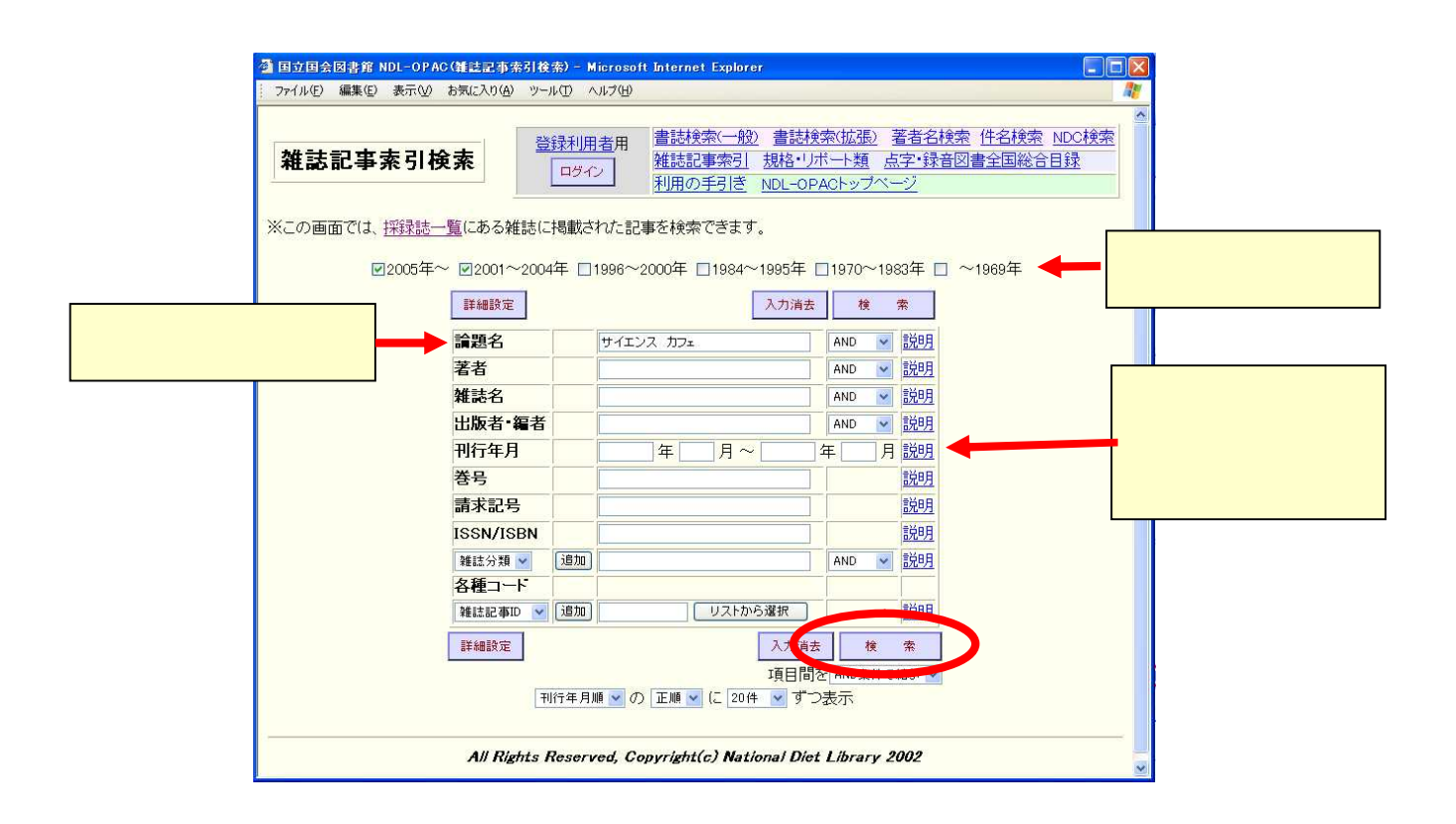

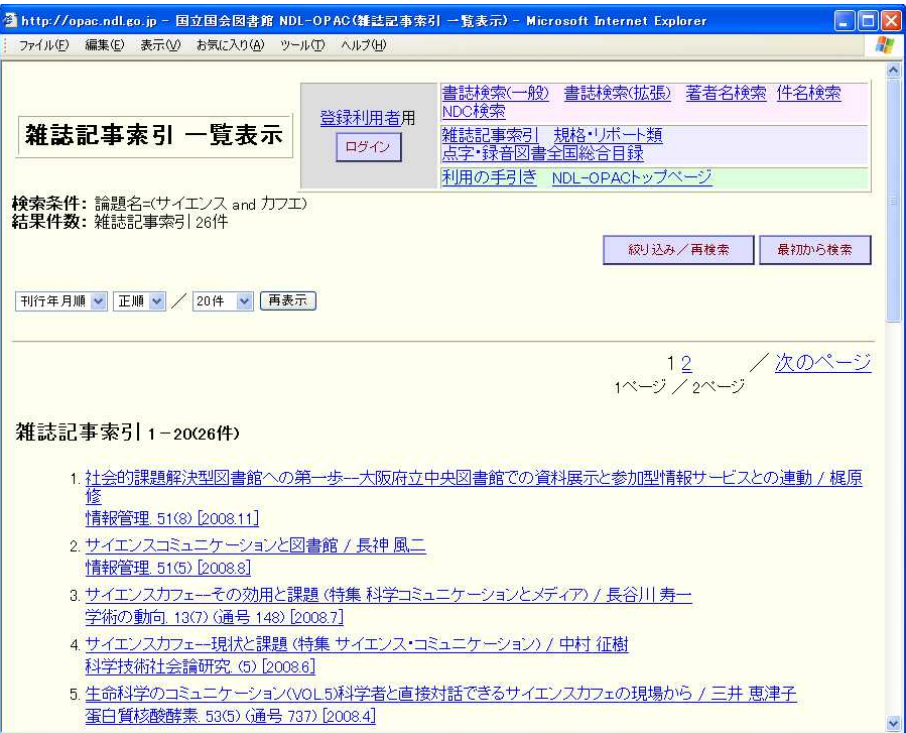

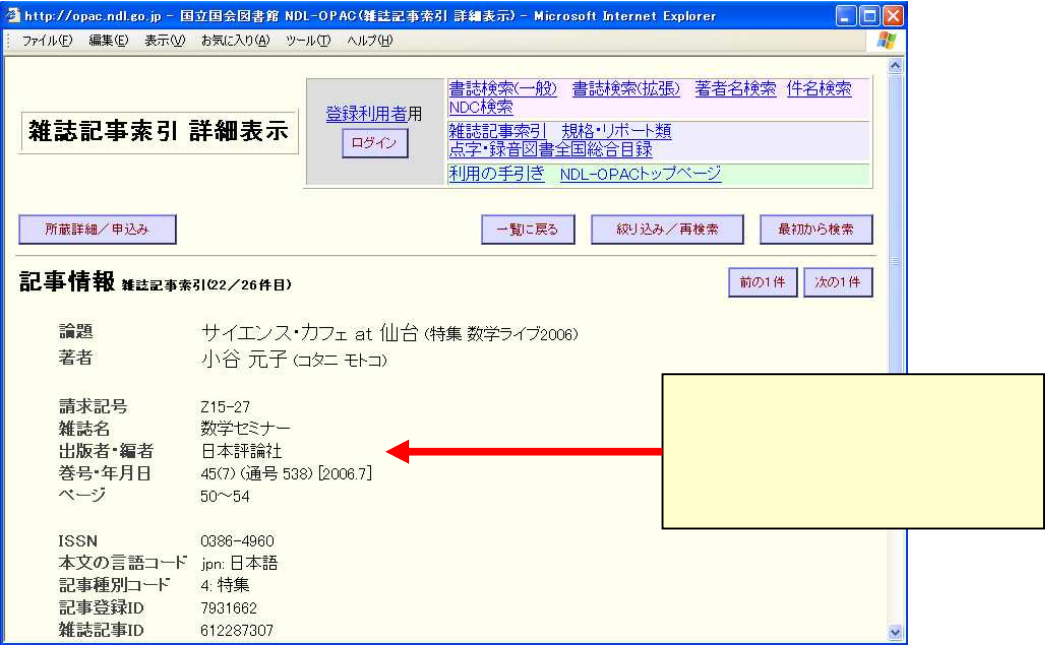

## () Web of Science (Decree the Science the Science the Science (Decree the Science  $($

ISI Web of Knowledge

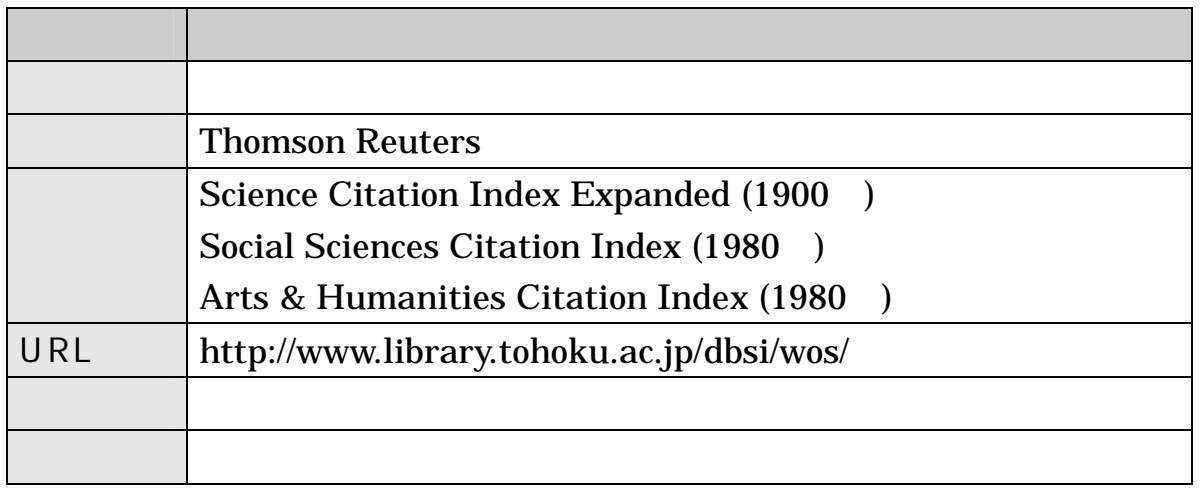

.

(Topic) (Author) (Publication Name) (Year Publication) (Address)

> 2 http://apps.isiknowledge.com - ISI Web of Knowledge [v.4.4] - Web of Science Home - Microsoft Internet Explorer ファイル(E) 編集(E) 表示(M) お気に入り(A) ツール(D) ヘルプ(H) Sign In | My EndNote Web | My ResearcherID | My Citation Alerts | My Saved Searches | Log Out | Help ISI Web of Knowledge<sup>™</sup> Take the next step  $\bigcirc$ All Databases Select a Database Web of Science Additional Resources Web of Science<sup>2</sup> Search Cited Reference Search Structure Search Advanced Search Search History Marked List (0) Tohoku Ur 会議の開催をプラ<br>- インストリークの開催をプラ Web of Science® Looking for<br>ISI Proceedings?<br>It is now searchable from within Web of<br>Science as the Conference Proceedings<br>Citation Index. More information. Search for:  $\checkmark$ Topic Example: oil spill\* mediterranean  $AND$   $V$ in Author  $\sim$   $\sim$ L<br>*Example:* O'Brian C\* OR OBrian C\*<br>Need help finding papers by an author? Use Author Finder Discover<br>Web of Science Web of Science<br>
> explore from word's leading citation<br>
> Explore from word's leading citation<br>
> database with multidistic<br>plinary coverage<br>
> of coer (0,000 high-limpact) cumals in<br>
> the solences, social sciences, and atts and<br> AND V Publication Name Example: Cancer\* OR Journal of Cancer Research and Clinical<br>Oncology Add Another Field >> Search Clear Current Limits: [Change Limits and Settings]<br>Timespan=W Years, Dustabser=Soience Citation Index Expanded (SCI-BIPANDED), Social Sciences Citation Index (SSCI); Arts &<br>Humanities Citation Index (ABHCI); Index Chemicus (IC); Customize Your Experience Customize Your Experience<br>
> Sign in |Register<br>
> ● Save and manage your references<br>
> online with *EndNote Web* – freely<br>
> available and fully integrated.<br>
> → Save and run searches<br>
> ● Create allerts and RSS feeds<br>
> ● Choose your Vew in | 荷体中文 | English | Please give us your reedback on using 151 Web of Knowledge. Acceptable Use Policy<br>Copyright © 2008 Thomson Reuters My ResearcherID • What is ResearcherID?<br>• What is ResearcherID?<br>• Sign In to 1SI Web of Knowledge to<br>get your ResearcherID. THOMSON REUTERS Published by Thomson Reuters **Further Information** · Whats New?

### Search bulk metallic glasses

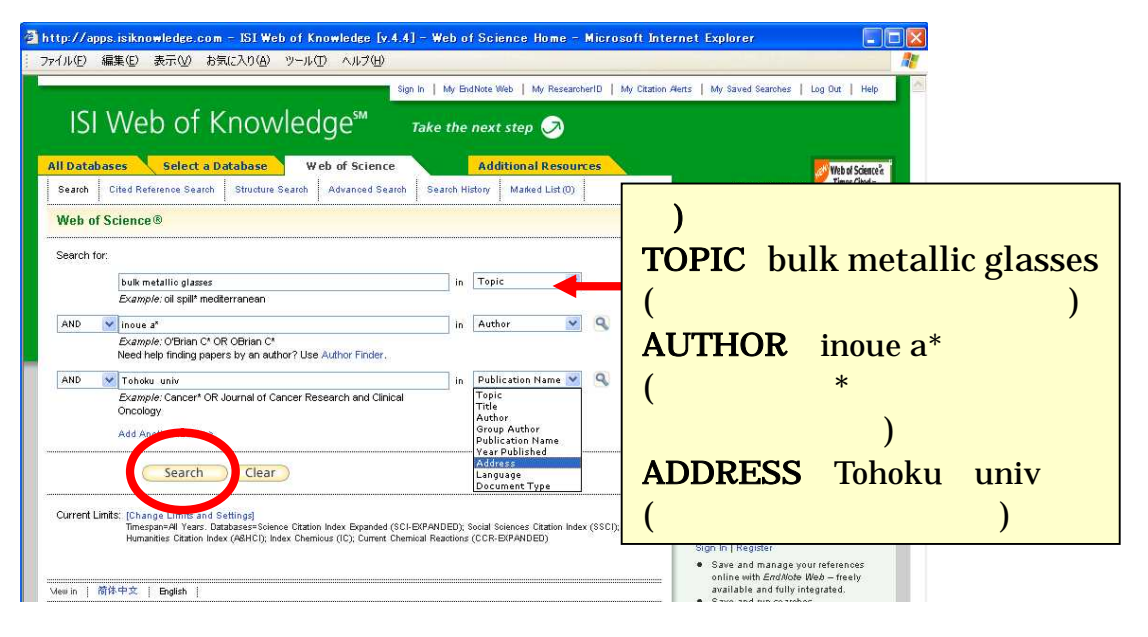

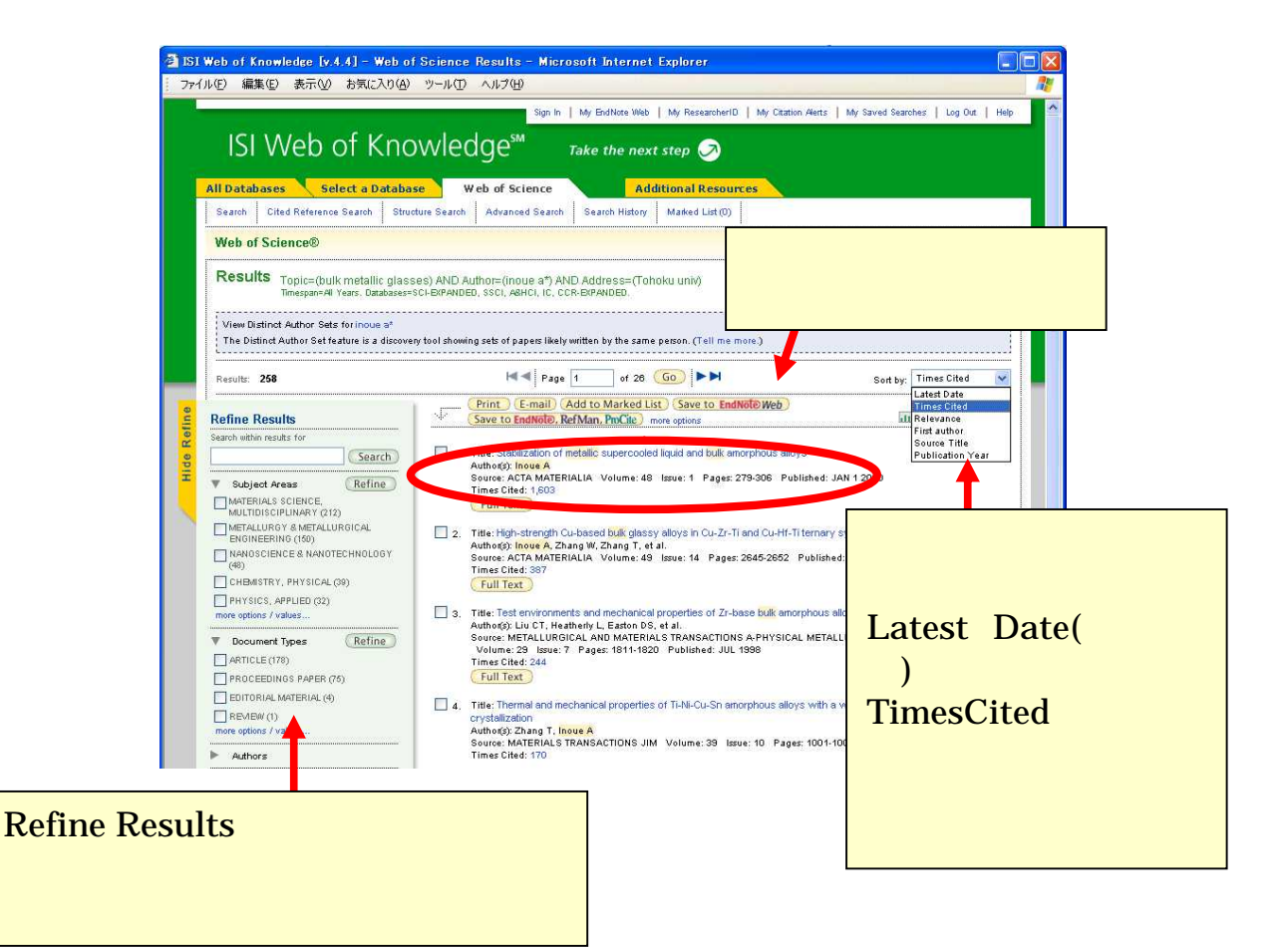

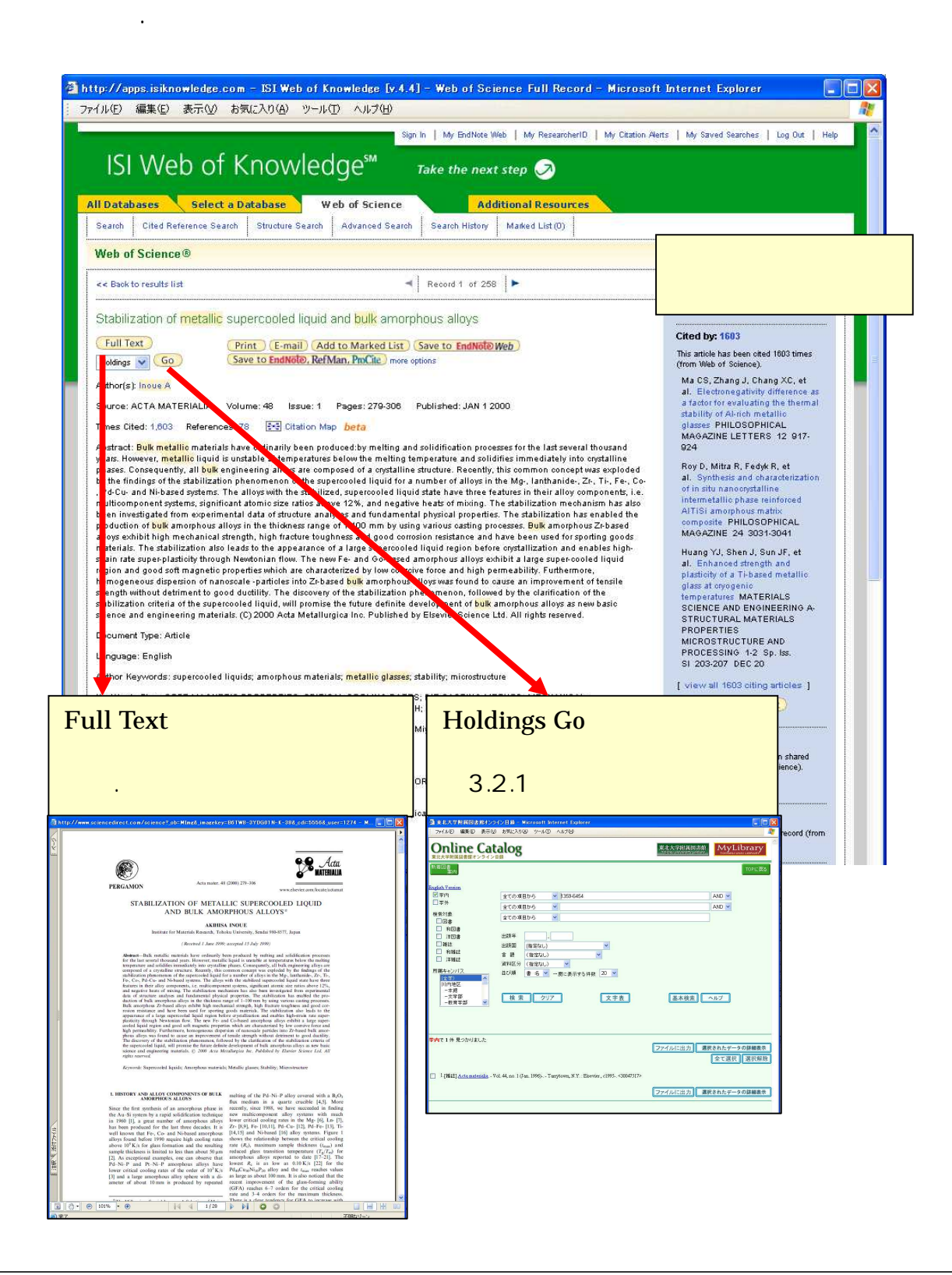

.

Cited by (Times Cited)  $\mathcal{L}_{\mathcal{A}}$ 

References  $\blacksquare$ 

**Related Records**  $\overline{\phantom{a}}$ 

Web of Science

# $( )$

**Ci Ni i**  $\mathcal{L}$ 

 $\langle$ http://ci.nii.ac.jp/>

## Webcat Plus

 $\qquad \qquad \ldots \qquad (2)$ 

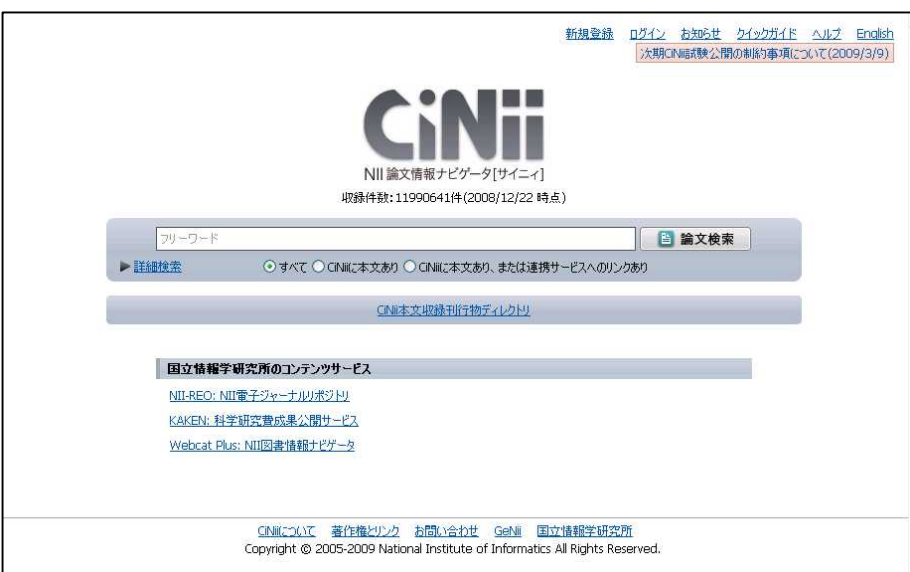

.

4-3 CiNii

**MAGAZINEPLUS** 1945 <http://www.library.tohoku.ac.jp/dbsi/zsk/>  $(\quad)$ 3.2 3.5.1(2)

 $\overline{\phantom{a}}$ 

1995 RC [UP171/091] CD-ROM 1992 2002 RC 1988 <http://www.library.tohoku.ac.jp/dbsi/oya/>

#### RC CD-ROM

 $\mathbb{R}^3$ 

<http://www.library.tohoku.ac.jp/dbsi/>

- RC [UP54/028]
- Scopus El sevier < http://www.library.tohoku.ac.jp/dbsi/scopus/ >

15,600 3,500

1996

 $[$   $]$ 

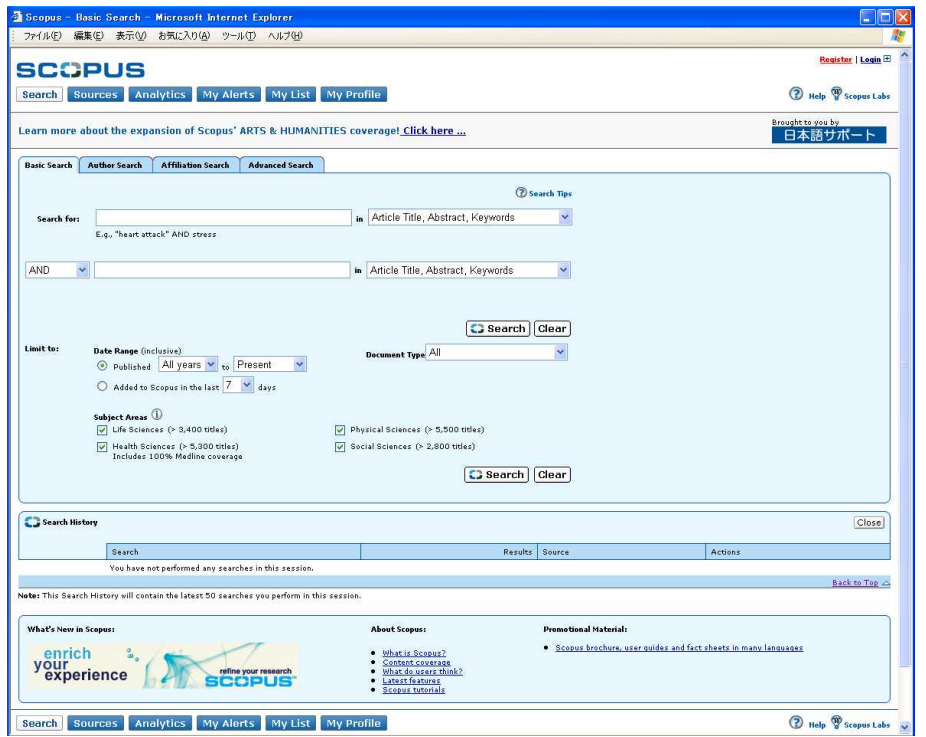

#### 4-4 SCOPUS

- Academic Search Elite EBSCOhost <http://search.ebscohost.com/> 3,400 2,000
- **Ingenta Connect** 1900 <http://www.ingentaconnect.com/>
- Readers' guide to periodical literature 1900 2004 H.W.Wilson RC

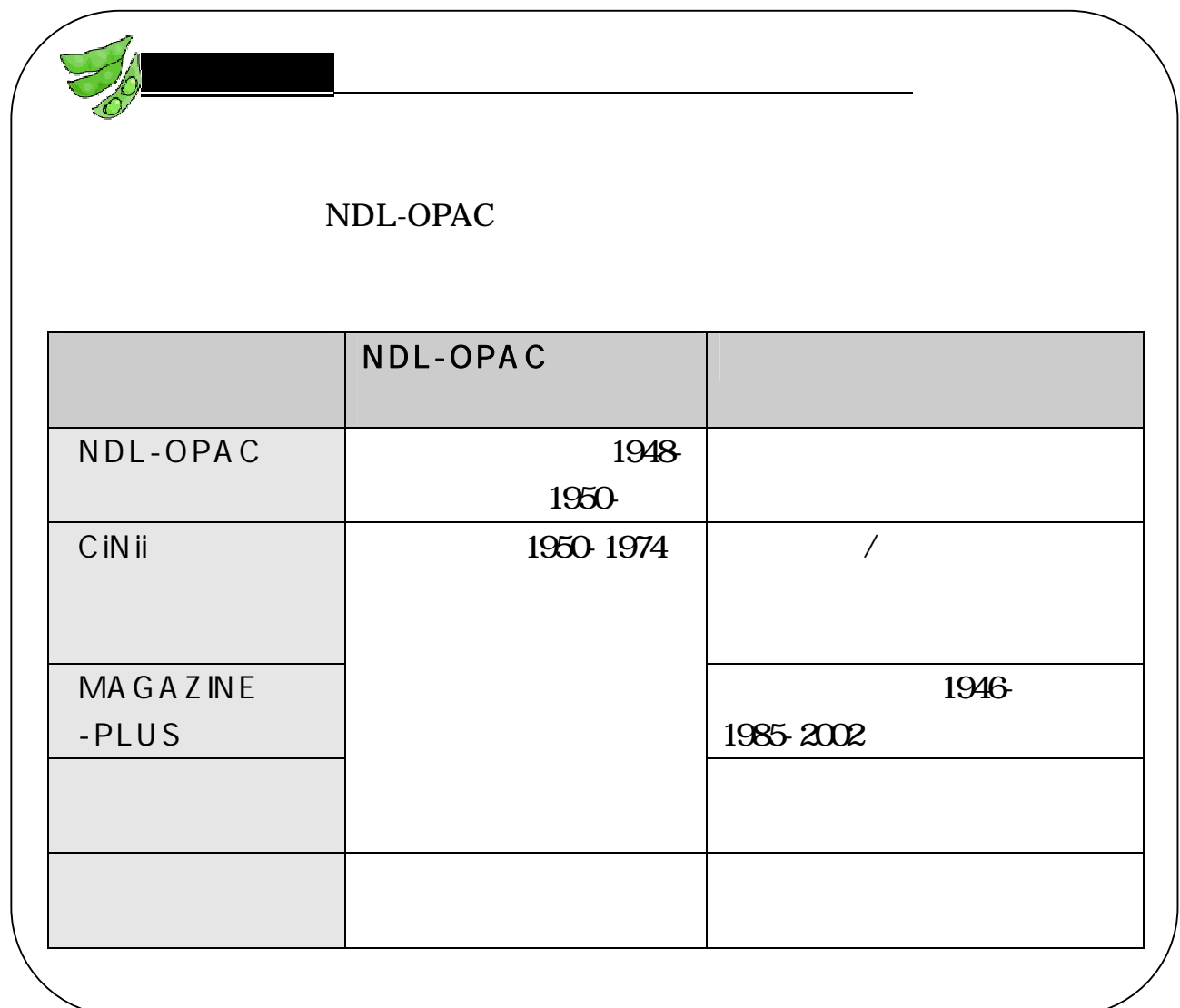

4.3.2 人文・社会科学分野

 $( )$ 

**a** (1912)

<http://base1.nijl.ac.jp/ +onbun/>

**MLA** International Bibliography on Literature Online 1963 ProQuest <http://www.library.tohoku.ac.jp/dbsi/mla/>

### 170

### CD-ROM

- Literature Online ProQuest <http://www.library.tohoku.ac.jp/dbsi/lion/> LION 7 35 MLA ABELL Annual Bibliogtraphy of English language and literature,1920-
- **PsycINFO** 1806 American Psychological Association <http://www.library.tohoku.ac.jp/dbsi/ovid/>

OvidSP

 $( )$ 

■ EconLit( ) EBSCChost <http://search.ebscohost.com/> Journal of Economic Literature 1969 785,000

.

Westlaw International Westlaw <http://www.library.tohoku.ac.jp/dbsi/westlaw/> /

■ 1988 2002 RC 1988 <http://www.nier.go.jp/library/>

1969 70 1988

■ ERIC 1966 Educational Resources Information Center <http://www.library.tohoku.ac.jp/dbsi/ovid/>

### $Q$ *i* dSP

<http://www.eric.ed.gov/>

SPORTDiscus 1800 Sport Information Resource Centre <http://search.ebscohost.com/>

### EBSCOhost

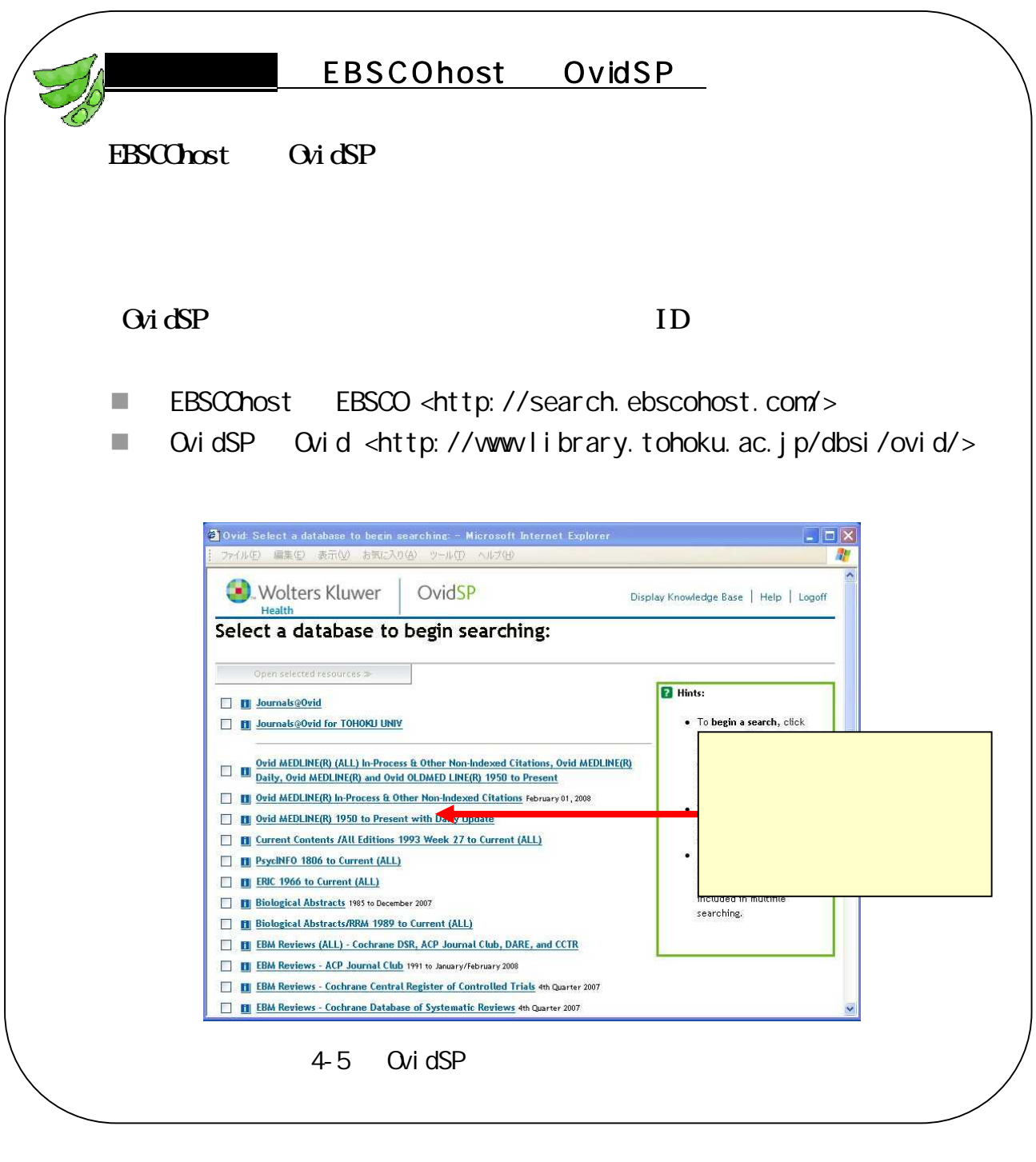

 $( )$ 

**JST** JDream<sub>il</sub>  $\mathbb{R}^n$ <http://wwwlibrary.tohoku.ac.jp/dbsi/jdream/>

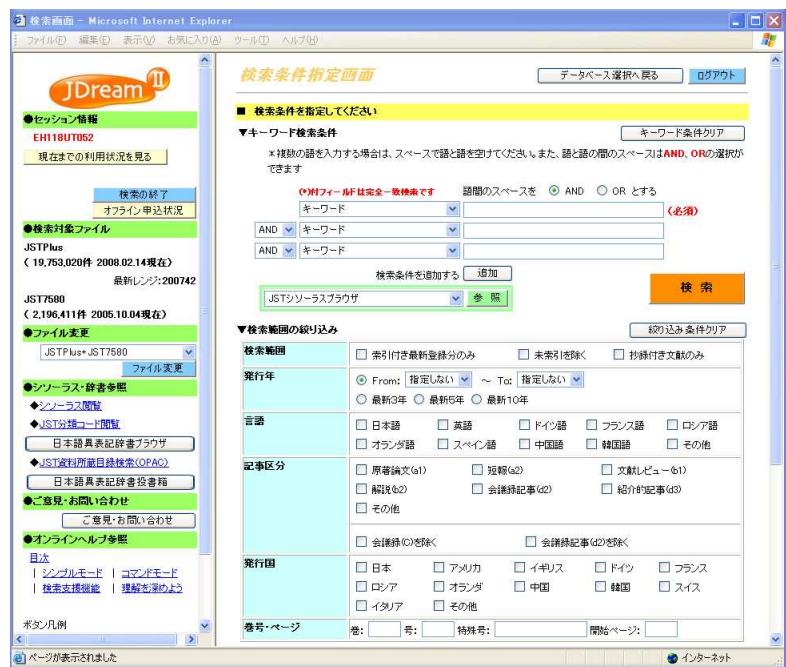

4-6 JDreamhl

**BLNSCKU** 

JDreamlI

 $\boldsymbol{2}$ 

**JD**reamlI

 $( )$ 

 $W$ eb 1983 <http://www.library.tohoku.ac.jp/dbsi/ichushi/>

) Webcat Plus . . (2) 1903

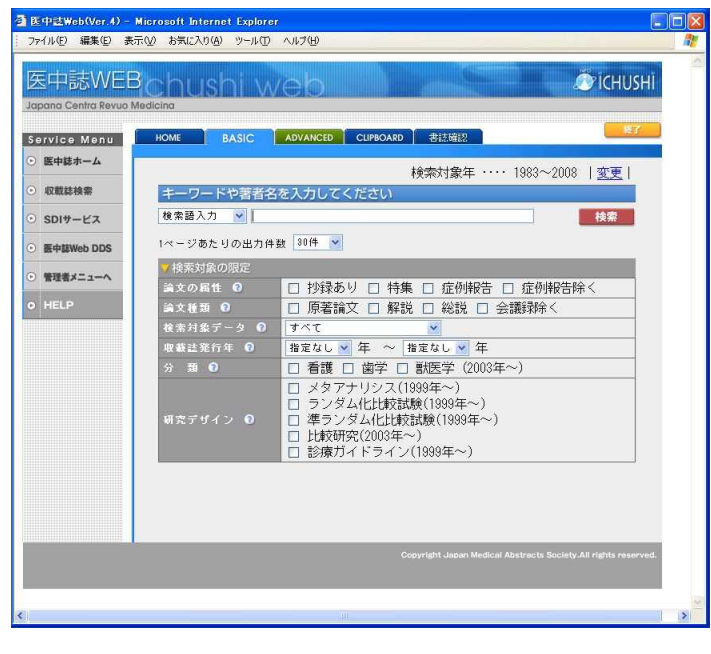

2

(

4-7 Web

**MEDLINE** 1950 U.S. National Library of Medicine <http://www.library.tohoku.ac.jp/dbsi/ovid/>

 $\ddotsc$ 

OvidSP JDreamII Scopus EBSCOhost

■ PubMed 1950 U.S. National Library of Medicine <http://www.ncbi.nlm.nih.gov/PubMed/> MEDLINE

Biological Abstracts 1985 BIOSIS <http://www.library.tohoku.ac.jp/dbsi/ovid/>

 $( )$ 

.

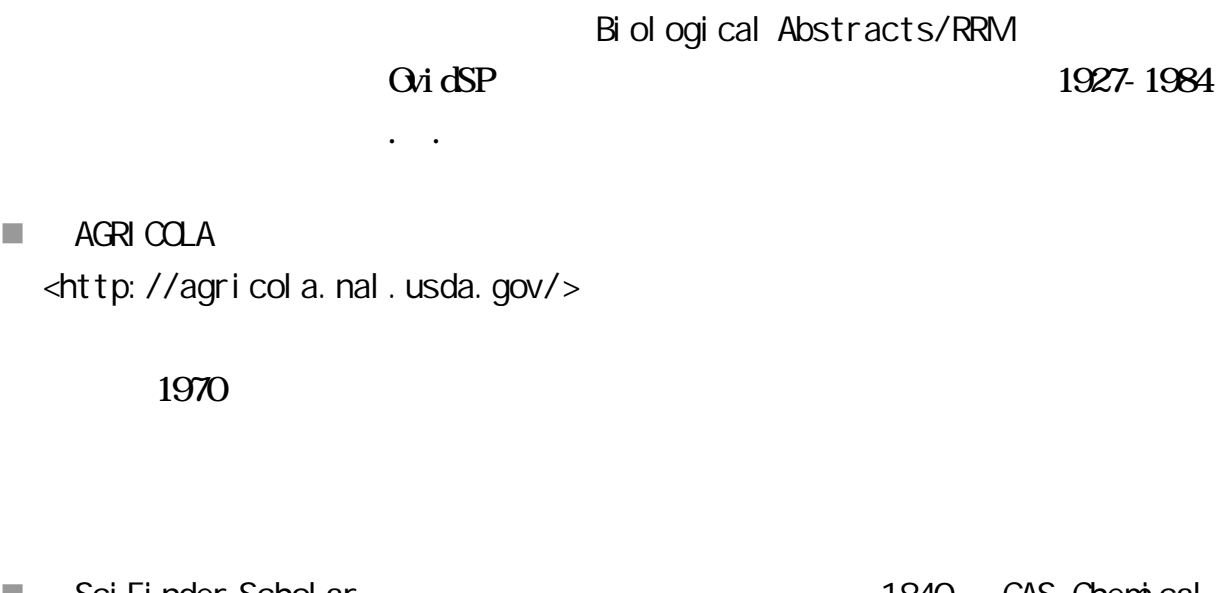

■ SciFinder Scholar 1840 CAS Chemical Abstracts Service <http://www.library.tohoku.ac.jp/dbsi/scifinder/>

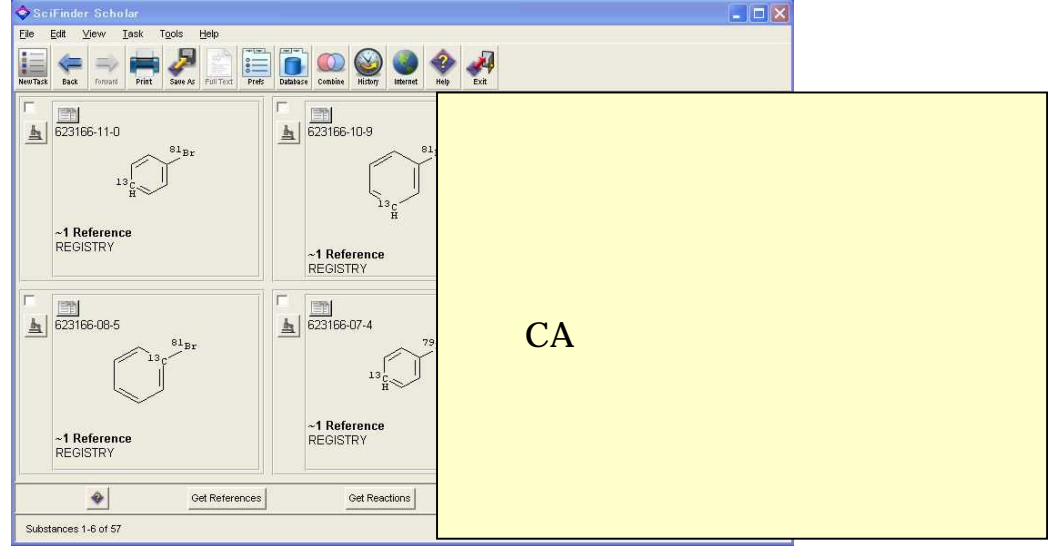

4-8 SciFinder Scholar

 $WEB$  (JST) <http://nikkajiweb.jst.go.jp/nikkaji\_web/pages/top.html> **JST** 

260

# $( )$

■ MathSciNet 1940 American Mathematical Society <http://www.ams.org/mathscinet/> ANS AMS AMS A Mathematical Reviews

 $( )$ 

- Ei Compendex El sevier 1993 2006(CD-ROM)
- INIS <http://www.library.tohoku.ac.jp/dbsi/inis/> INS IAEA

1970

280

 $A$  REX 1990 <http://www.library.tohoku.ac.jp/dbsi/airex/> AIREX Aerospace Information Reference system EXternal version 20

AIREX

 $\Box$  GEOLIS+

<http://riodb02.ibase.aist.go.jp/DB011/index.html>

.

■ NTIS 1990 <http://www.ntis.gov/search/index.aspx> NTIS(National technical information service)

<http://www.library.tohoku.ac.jp/olj/ej-remoteaccess.html>  $($ 2003 3800 "free" 6.2.(3) Directory of Open Access Journals Lund University Libraries <http://www.doaj.org/>

4.4.1 電子ジャーナルとは

- $\mathbb{R}^3$
- $\blacksquare$
- $\overline{\phantom{a}}$
- T.
- Web of Science Scopus
- $\mathcal{C}$
- $\mathcal{L}$ 
	-
	-
- $\blacksquare$
- $\mathbb{R}^n$
- and the contract of the contract of the

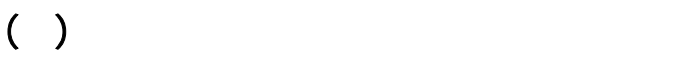

4.4.2 本学での使い方

例 題 Ryuta Kawashima, et al., "Artifact reduction for EEG/fMRI recording…" Clinical Neurophysiology, vol.117, Issue.3, Mar 2006, p.668-680

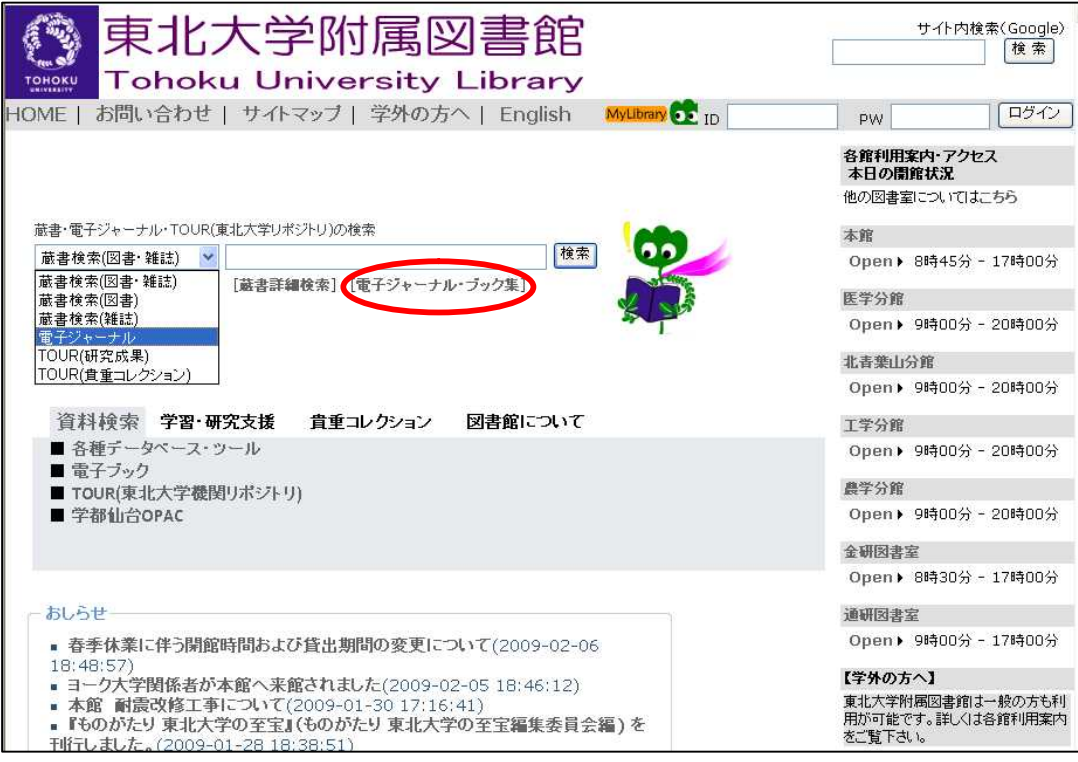

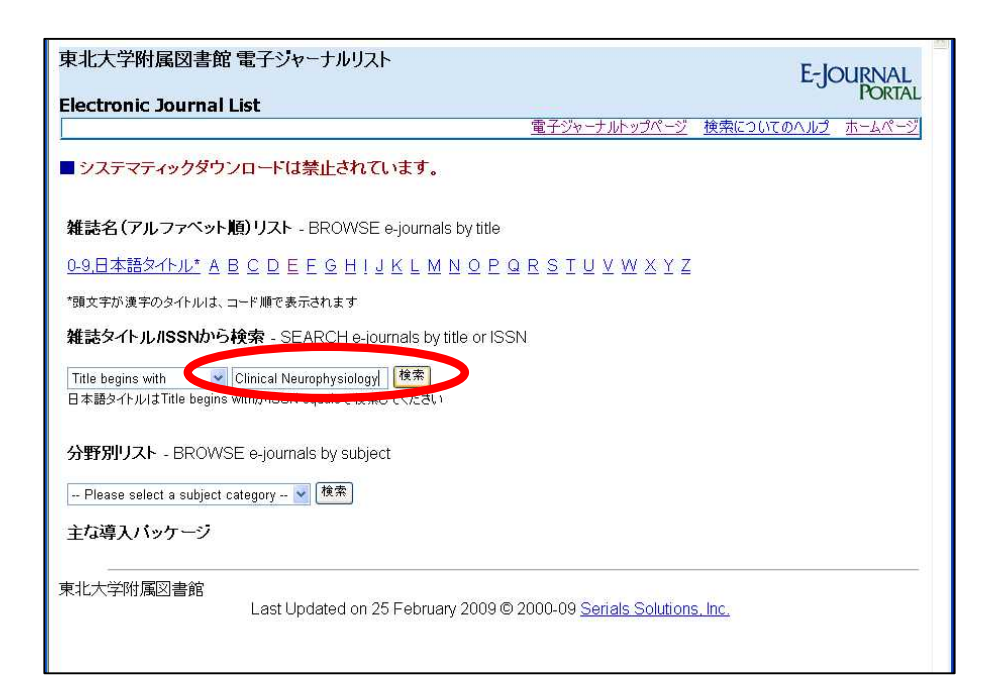

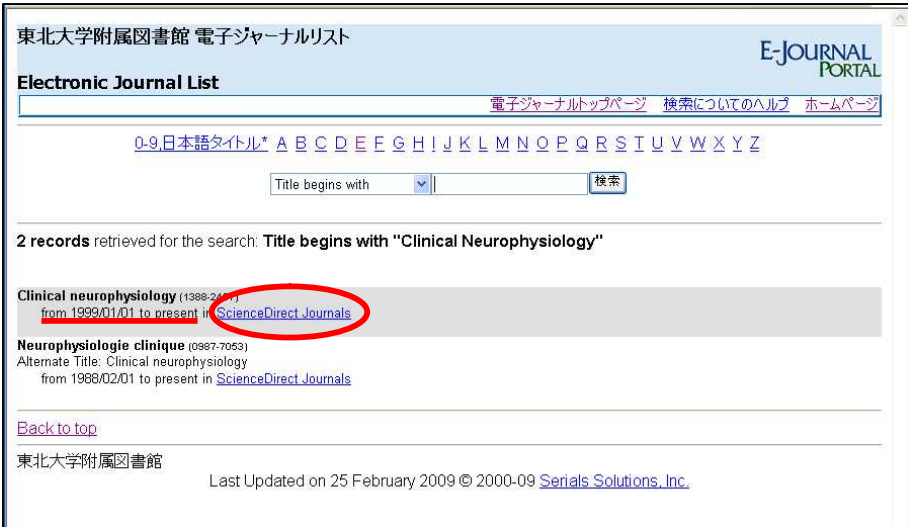

![](_page_25_Picture_0.jpeg)

#### **PDF**

![](_page_25_Picture_2.jpeg)

### Online Catalog

![](_page_26_Picture_1.jpeg)

4-9 Online Catalog

![](_page_26_Picture_85.jpeg)

![](_page_27_Picture_62.jpeg)

![](_page_28_Picture_4.jpeg)